## Frequently Asked Questions

## MyMoments App

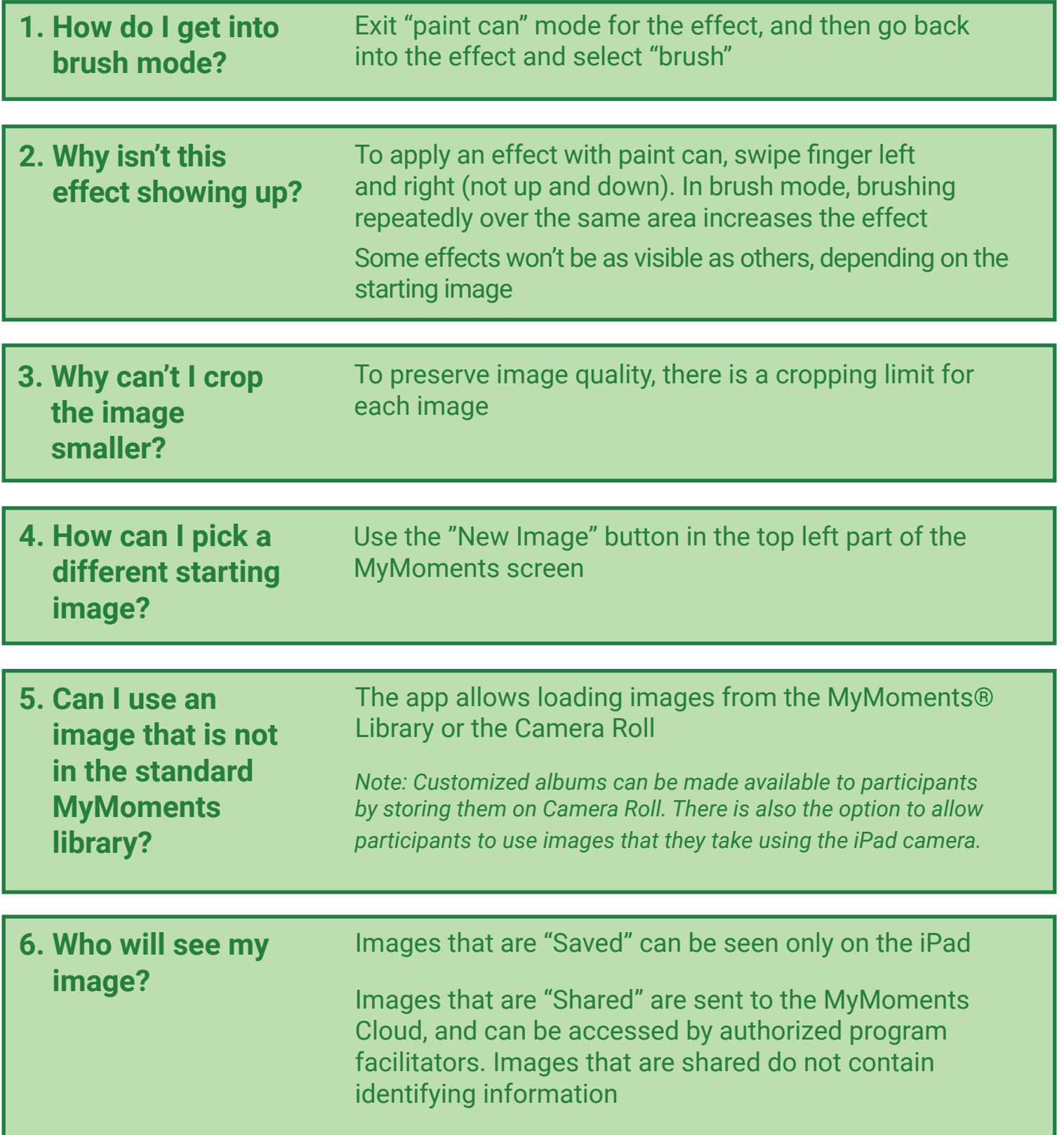

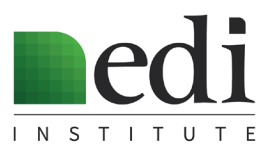

## Frequently Asked Questions

## MyMoments Cloud

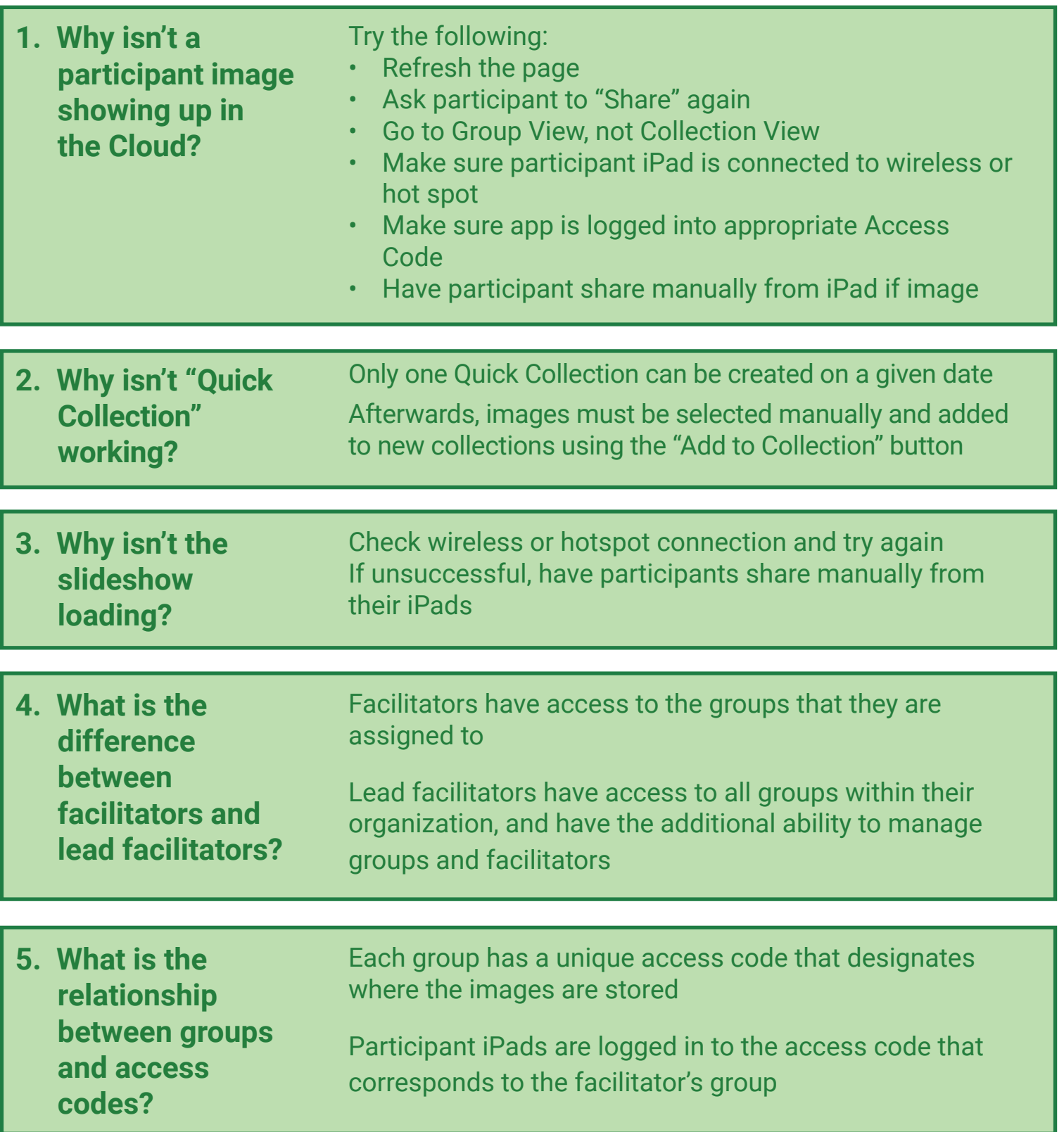

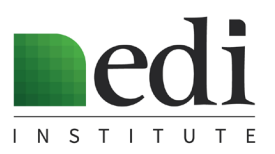